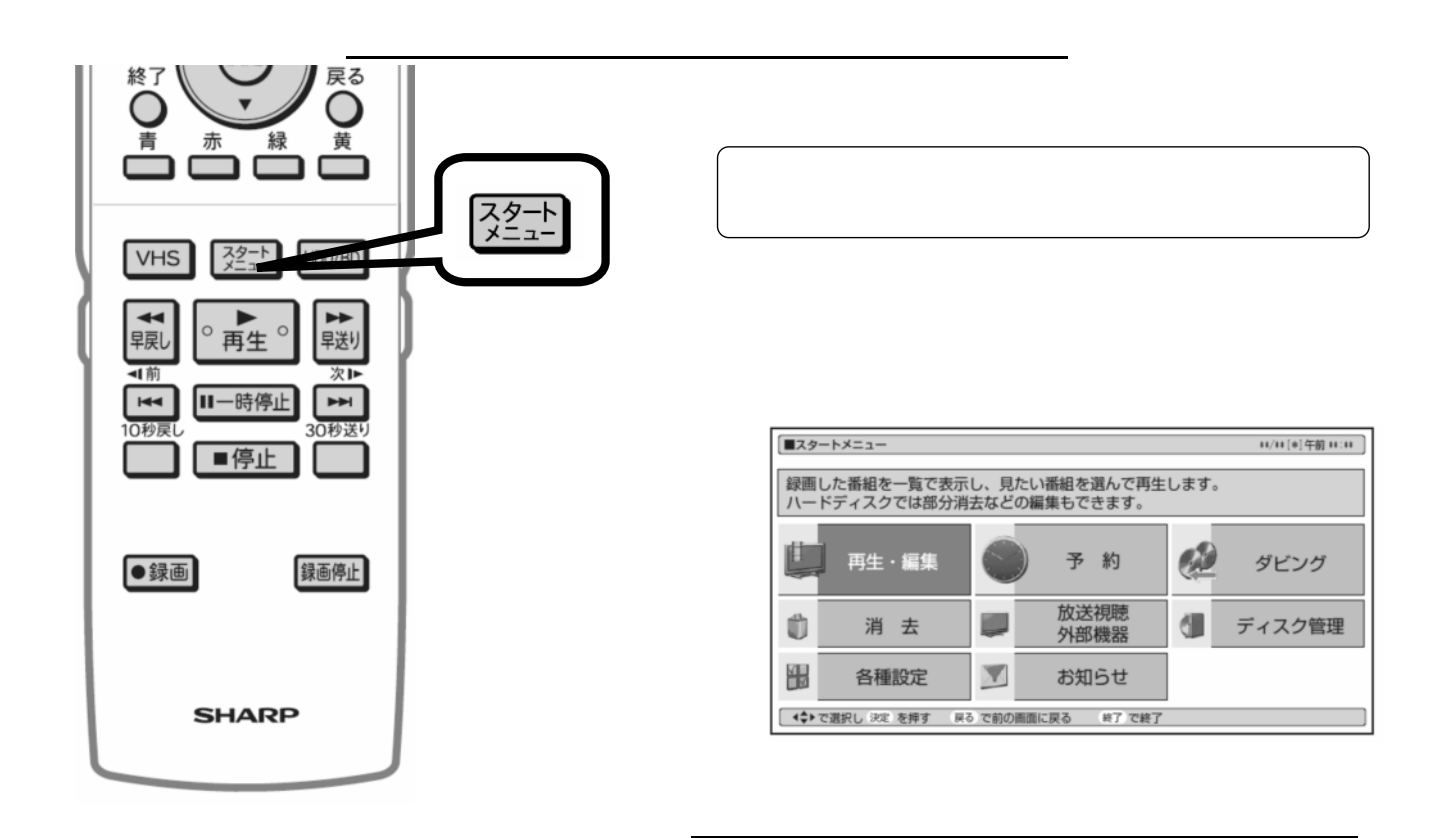

予約録画する

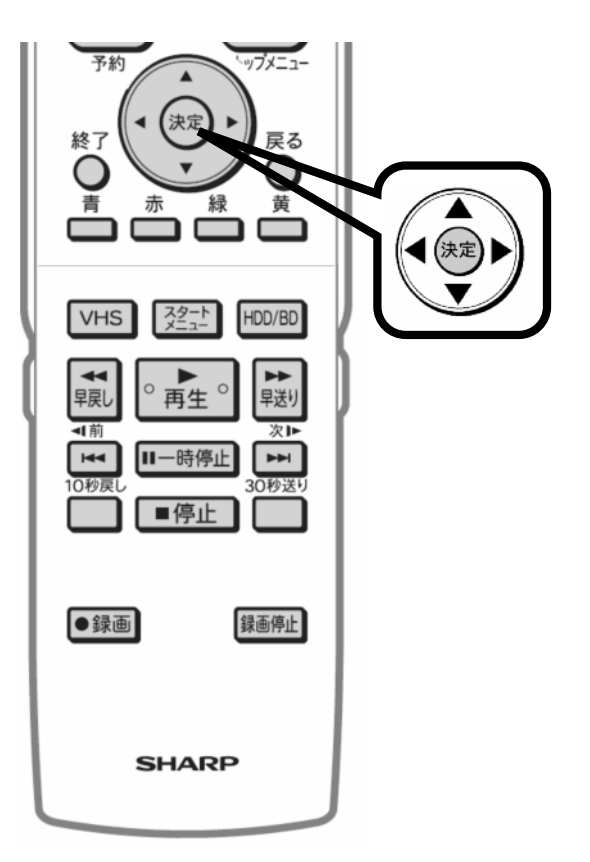

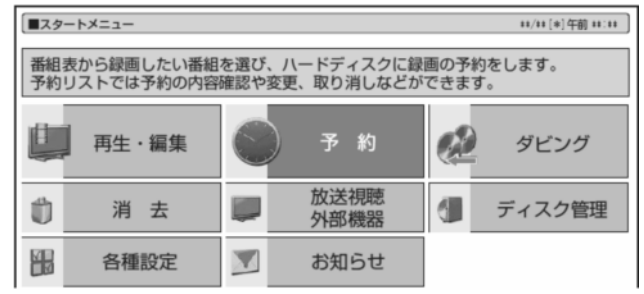

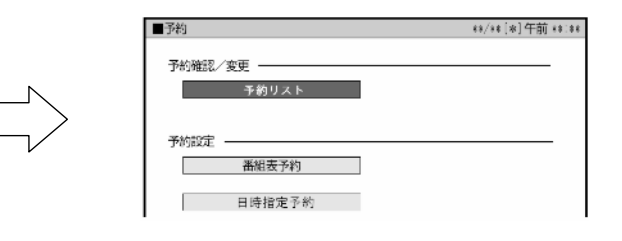

に換

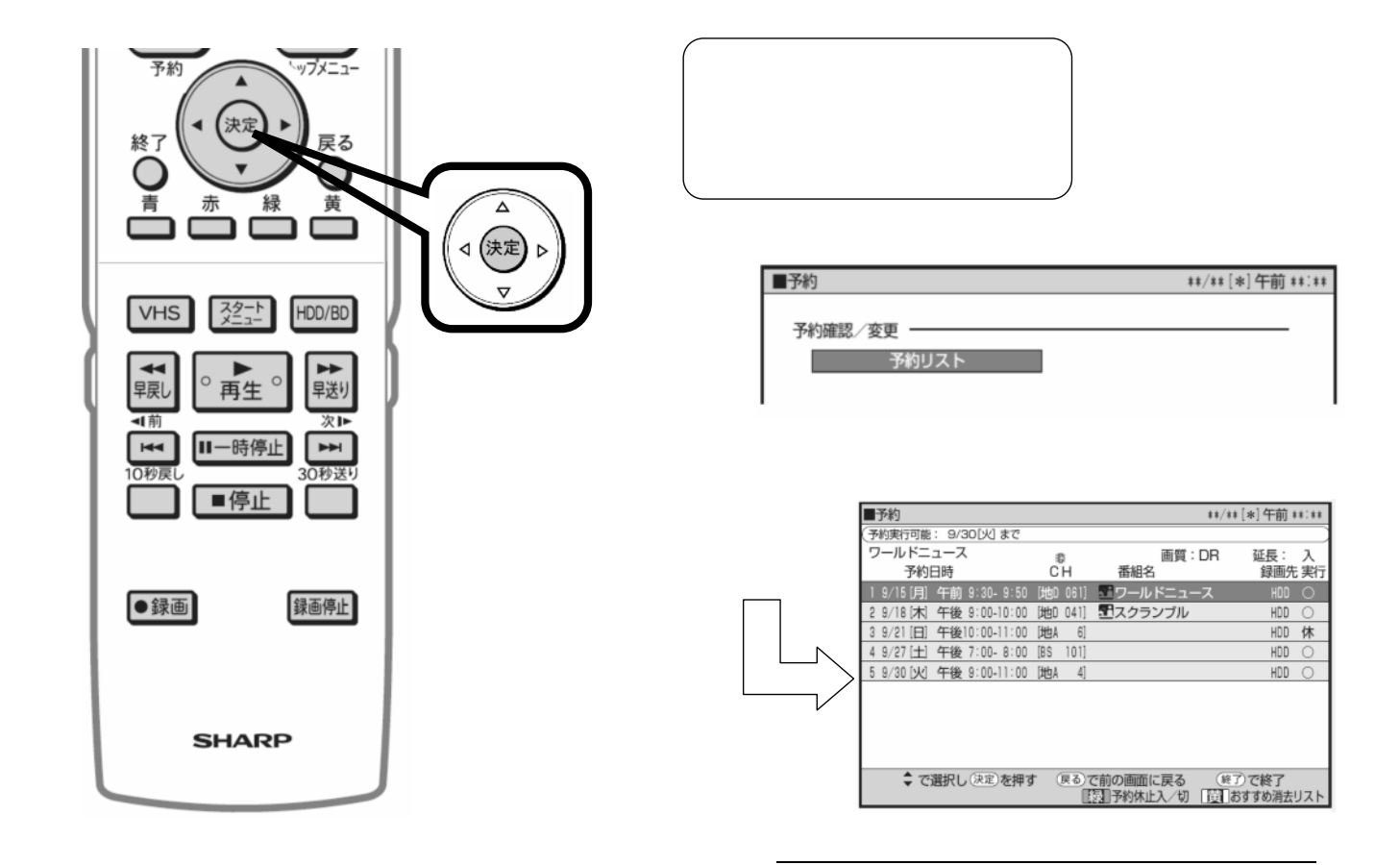

![](_page_1_Figure_1.jpeg)

が映る

![](_page_2_Picture_0.jpeg)

![](_page_3_Figure_0.jpeg)

![](_page_4_Figure_0.jpeg)